- Unlike a number of modern programming languages, C requires that you specify the data type of every variable you create, the first time you use that variable.
- Let's have a look at some of the data types that come with C and the data types we also provide for you in CS50.

- . int
	- The int data type is used for variables that will store ●integers.
	- Integers always take up 4 bytes of memory (32 bits). This means the range of values they can store is necessarily limited to 32 bits worth of information.

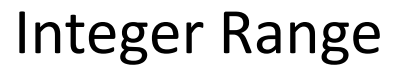

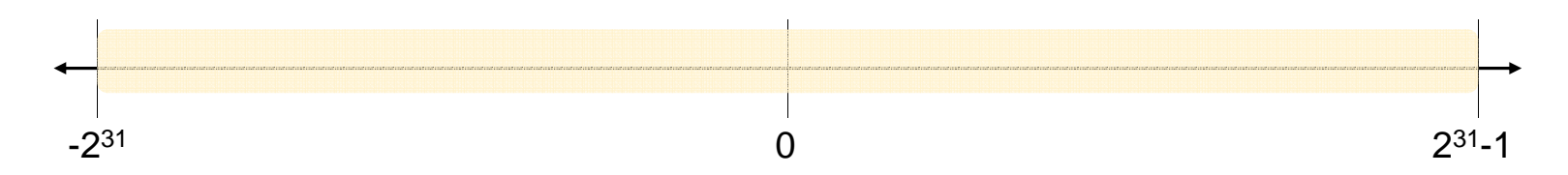

- unsigned <mark>int</mark>
	- unsigned is a *qualifier* that can be applied to certain types (including int), which effectively doubles the positive range of variables of that type, at the cost of disallowing any negative values.
	- You'll occasionally have use for unsigned variables in CS50.

#### Unsigned Integer Range

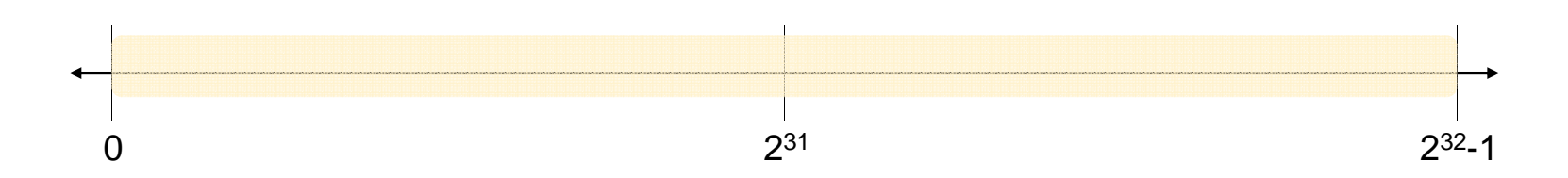

- char
	- The char data type is used for variables that will store single characters.
	- ●Characters always take up 1 byte of memory (8 bits). This means the range of values they can store is necessarily limited to 8 bits worth of information.
	- ●Thanks to ASCII, we've developed a mapping of characters like<br>A, B, C, etc... to numeric values in the positive side of this range.

#### Character Range

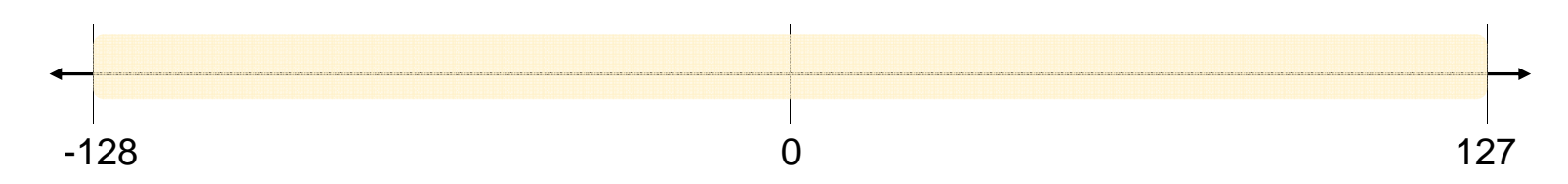

- float
	- The float data type is used for variables that will store floating-point values, also known as *real numbers*.
	- Floating points values always take up 4 bytes of memory (32 bits).
	- $\bullet$  It's a little complicated to describe the range of a  $\operatorname{\sf float}_J$ but suffice it to say with 32 bits of precision, some of which might be used for an integer part, we are limited in how *precise* we can be.

- double
	- The double data type is used for variables that will store floating-point values, also known as *real numbers*.
	- The difference is that doubles are *double precision.* They always take up 8 bytes of memory (64 bits).
	- With an additional 32 bits of precision relative to a float, doubles allow us to be specify much more precise real numbers.

- void
	- Is a type, but not a *data type*.
	- Functions can have a void return type, which just means they don't return a value.
	- $\bullet$  The parameter list of a function can also be void. It simply means the function takes no parameters.
	- For now, think of void more as a placeholder for "nothing". It's more complex than that, but this should suffice for the better part of the course.

- Those are the five primary types you'll encounter in C.
- In CS50, we also provide you with two additional types that will probably come in handy.

- $\bm{\cdot}$  bool
	- The bool data type is used for variables that will store a Boolean value. More precisely, they are capable only of storing one of two values: true and false.
	- Be sure to  $\#include \lt c s50.h$  atop your programs if you wish to use the bool type.

- . string
	- The string data type is used for variables that will store a series of characters, which programmers typically call a *string*.
	- Strings include things such as words, sentences, paragraphs, and the like.
	- Be sure to  $\#include < c s 50$ .h> atop your programs if you wish to use the string type.

- Later in the course we'll also encounter structures (structs) and defined types (typedefs) that afford great flexibility in creating data types youneed for your programs.
- Now, let's discuss how to create, manipulate, and otherwise work with variables using these data types.

- Creating a variable
	- $\blacksquare$  To bring a variabl To bring a variable into existence, you need simply specify the data type of the variable and give it a name.

int number; char letter;

• If you wish to create multiple variables of the same type, you specify the type name *once*, and then list as many variables of that type as you want.

```
int height, width;
float sqrt2, sqrt3, pi;
```
● In general, it's good practice to only *declare* variables when you need them.

- Using a variable
	- After a variab specify that variable's type. (In fact, doing so has some unintended consequences!)

```
int number; \frac{1}{2} // declaration
number = 17;     // assignment

char letter; // declaration
letter = 'H'; // assignment
```
• If you are simultaneously declaring and setting the value of a variable (sometimes called *initializing*), you can consolidate this to one step.

int number =  $17$ ; // initialization char letter = 'H'; // initialization